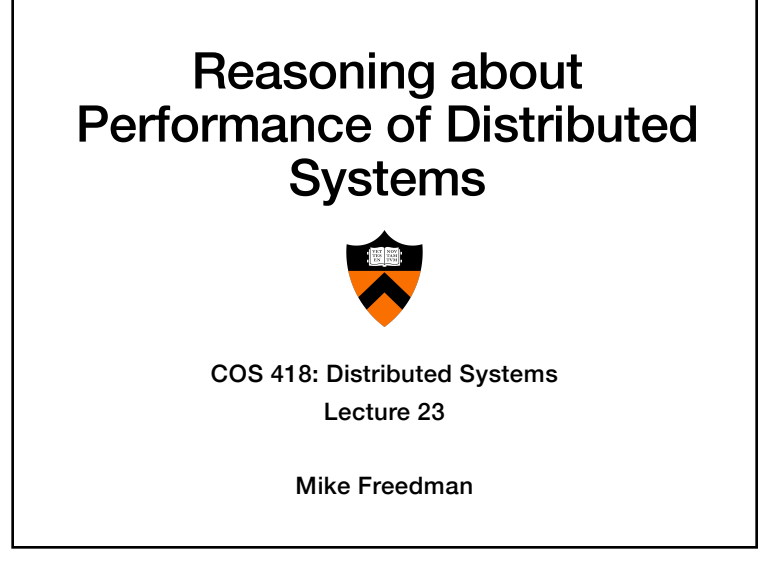

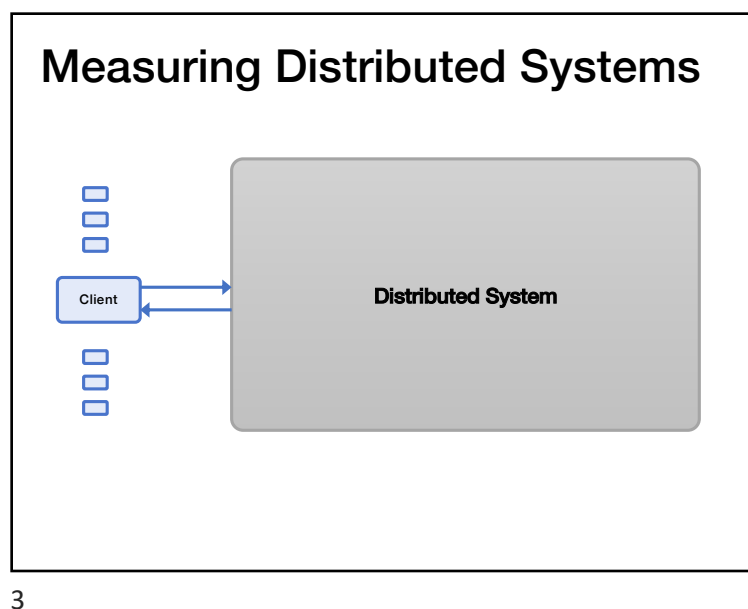

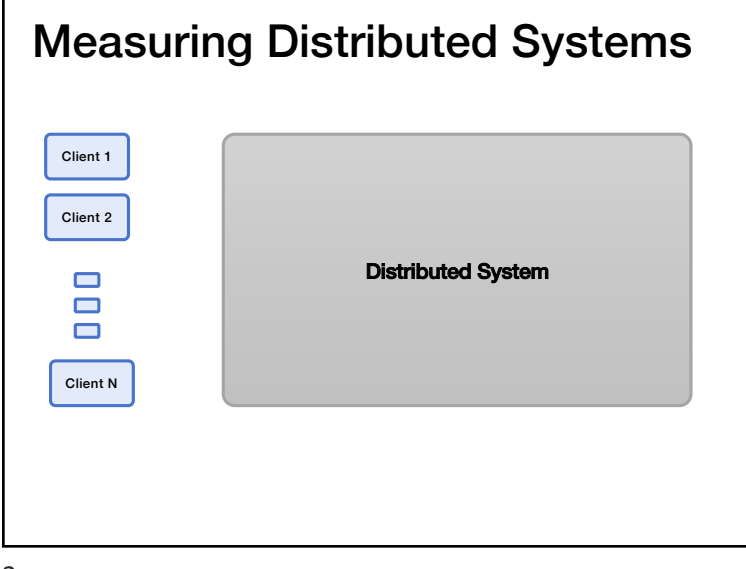

2

#### Latency

- How long a request takes to complete
- Measured externally from time request is sent until time response is received.

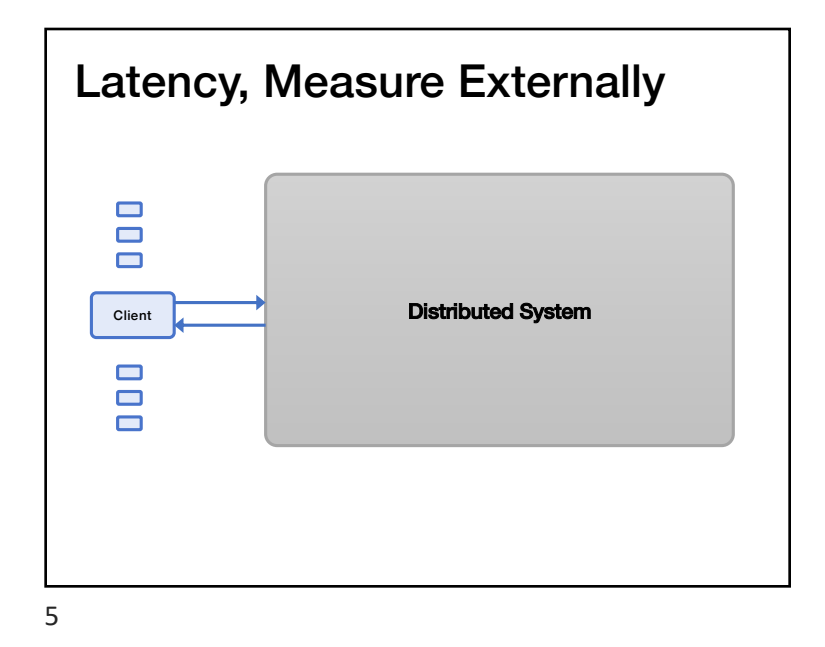

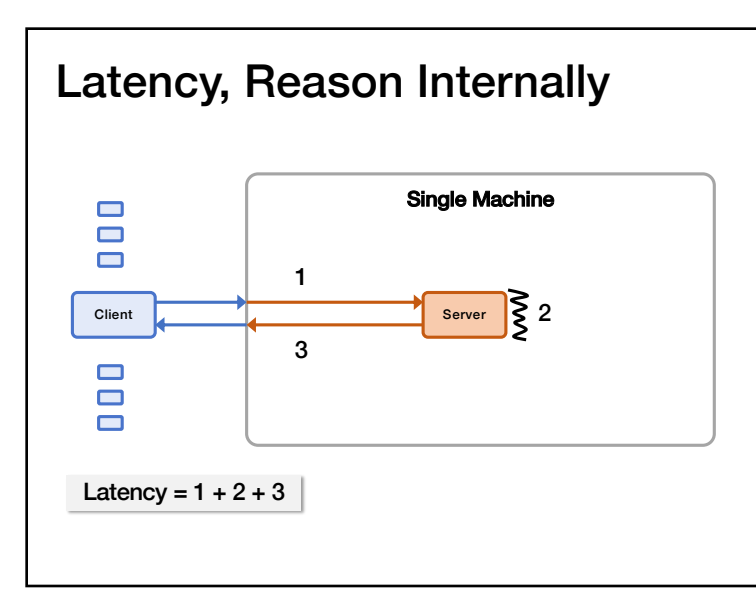

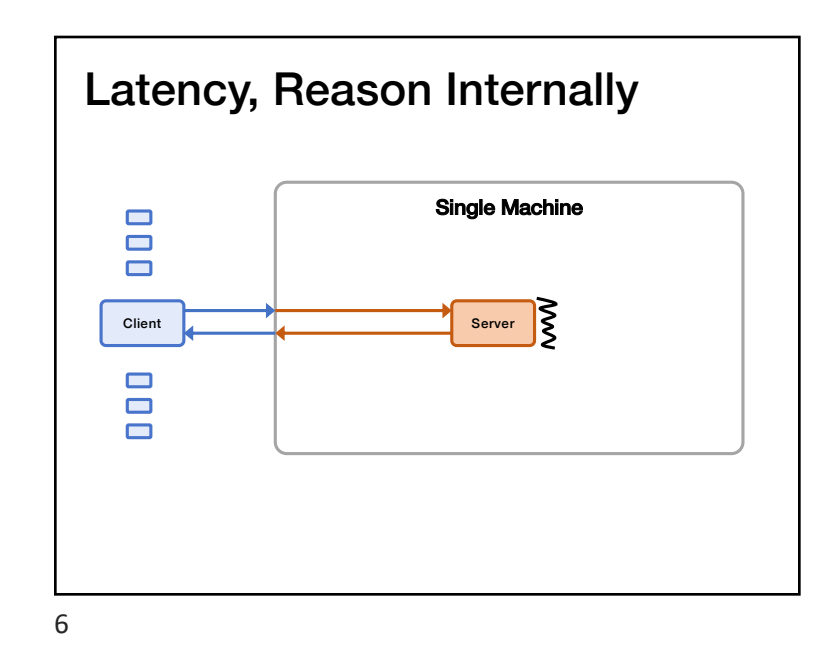

#### **Throughput**

- How many operations per unit time that a system can handle (typically ops / second)
- Measured externally as the rate that responses come out of the system

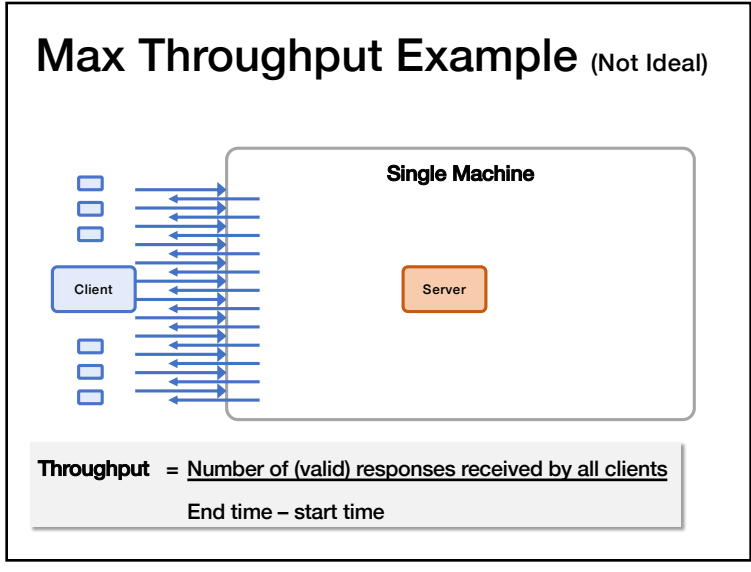

### Measuring Throughput Method

- 1. Starting with low load
- 2. Increase load
- 3. Repeat until measured throughput stops increasing

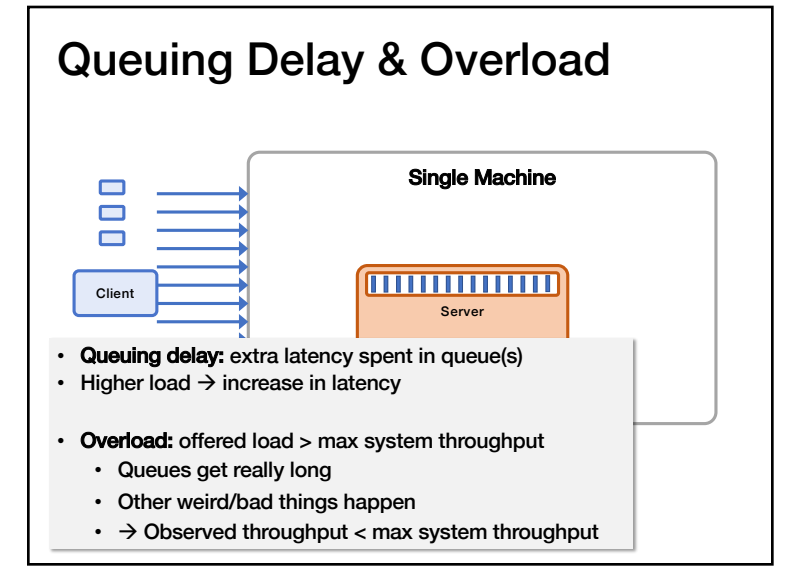

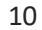

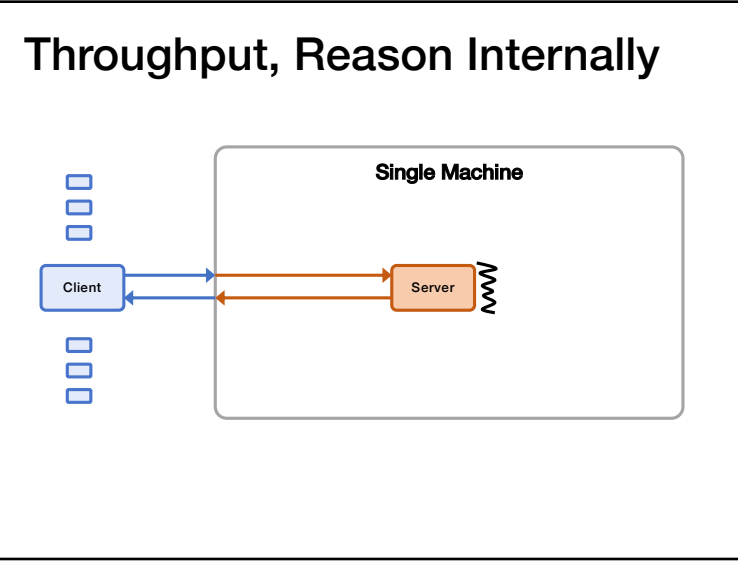

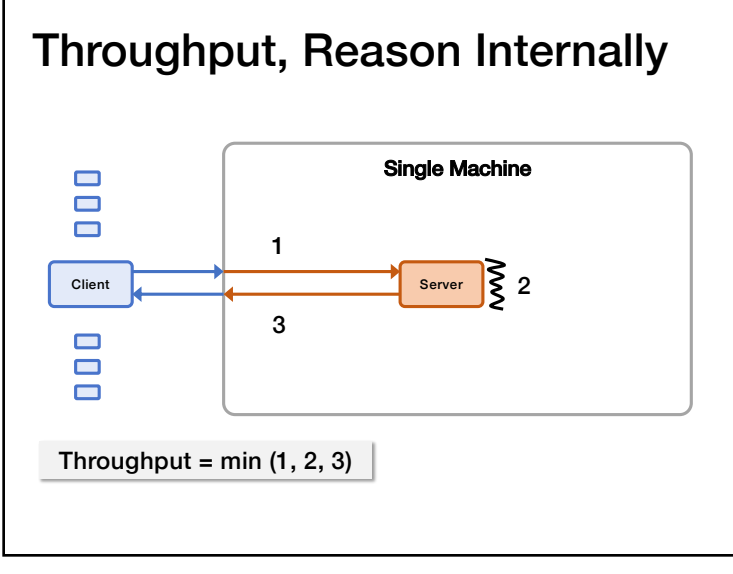

#### Load Generation

- Closed-loop
	- Each "client" sends one request, waits for the response to come back, and then sends another request
	- More "clients" => more load
- Open-loop
	- Load is generated independently of the response rate of the system, typically from a probability distribution
	- More directly control the load on the system
- Which one is more realistic?
- We'll reason using closed-loop clients

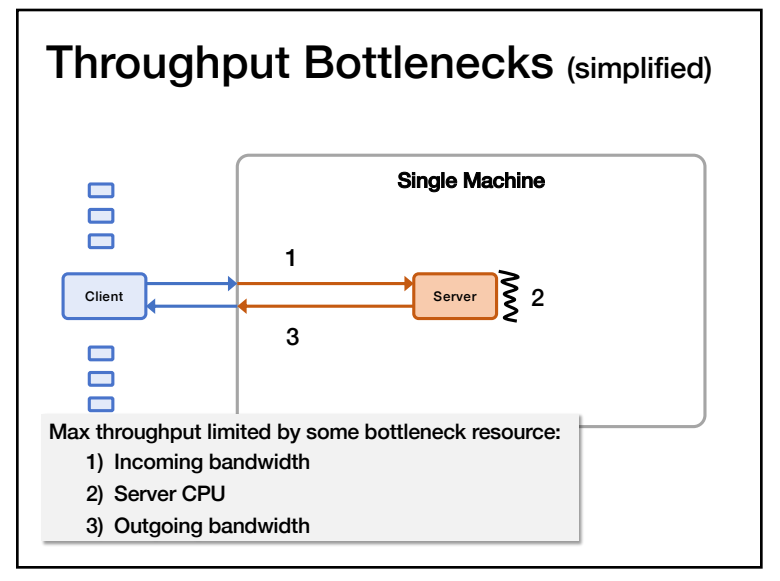

14

#### Mental Experimental Setup

- Start with 1 closed-loop client
	- Expected latency?
	- Expected throughput?
- Double number of closed-loop clients
	- Expected increase in latency?
	- Expected increase in throughput?
- Repeat

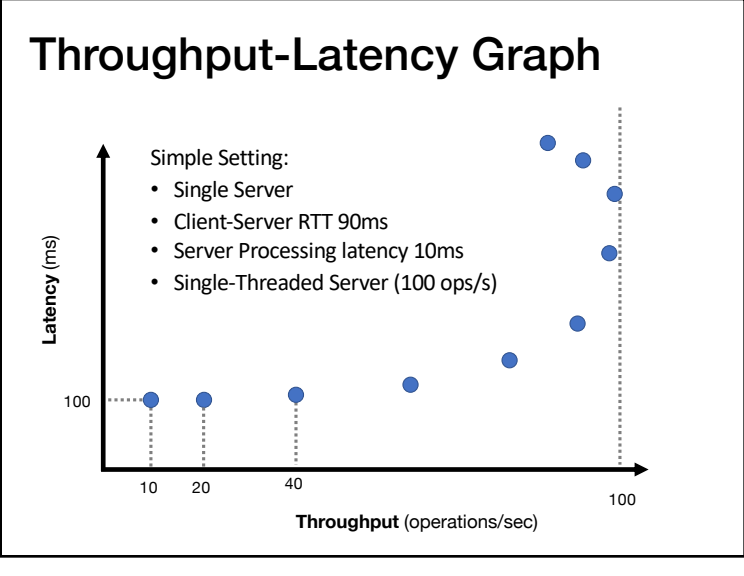

17

#### Throughput / Latency Relationship

- Proportional at low load … but not high load
- Because measured throughput is a function of latency
	- i.e., throughput bottleneck is offered load
- Related, but you should reason about both
- For system A vs system B, all are possible:
	- A has lower latency and higher throughput than B
	- A has lower latency and lower throughput than B
	- A has higher latency and lower throughput than B
	- A has higher latency and higher throughput than B

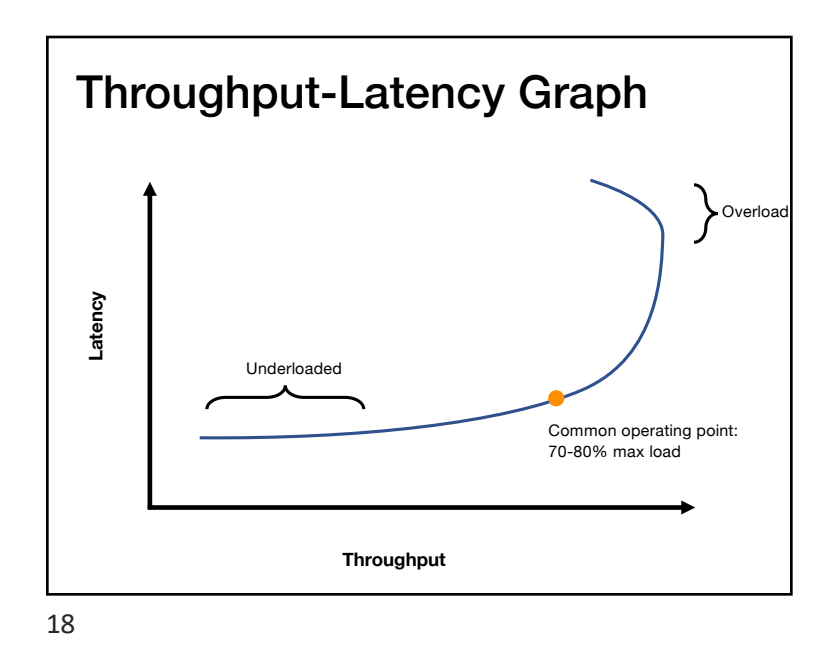

### Evaluation in Minutes not Months

- Reasoning using your mental model is much much faster than really doing it
- What would happen if?
	- I moved my servers from the San Jose datacenter to Oregon?
	- I switch from c5.xlarges to c5.24xlarges for my servers?
	- I doubled the number of servers?
	- I switch from system design X to system design Y?
		- replace single server with Paxos-replicated system?
		- replace Paxos with eventually consistent design?
		- add batching?
		- replace Paxos with new variant?

# Let's use these tools!

21

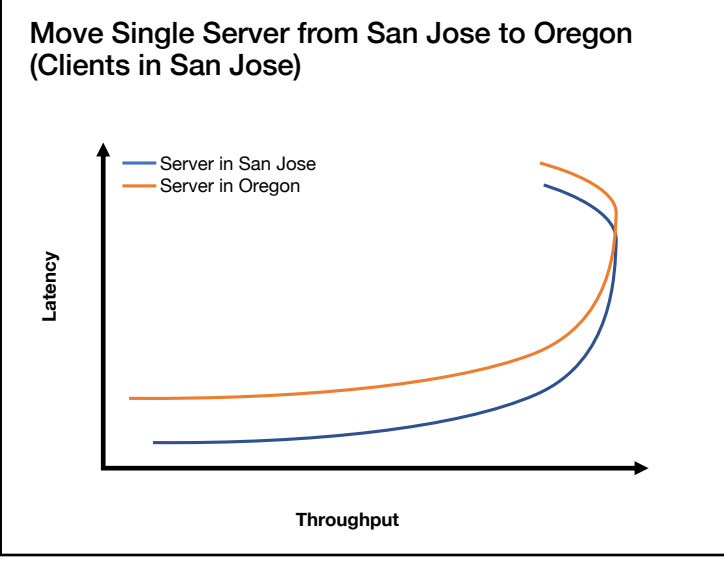

# Mental Experimental Setup • System A versus System B • From 1 to N closed-loop clients loading each

• Compare throughput and latency

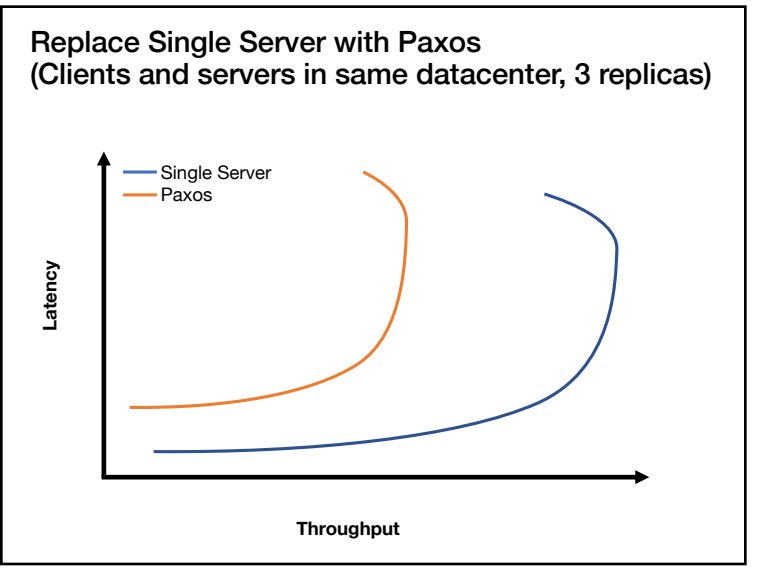

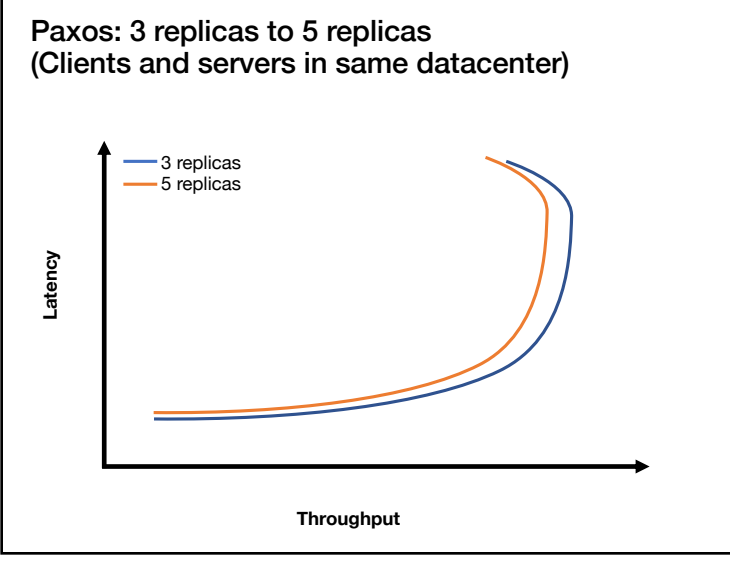

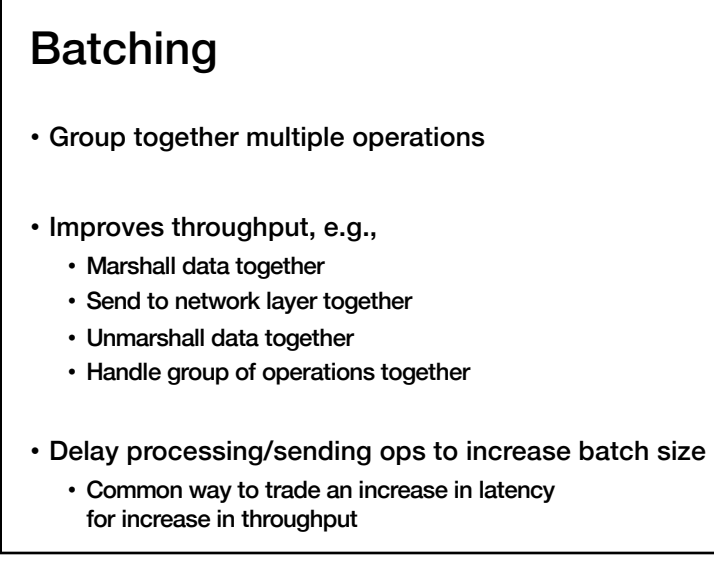

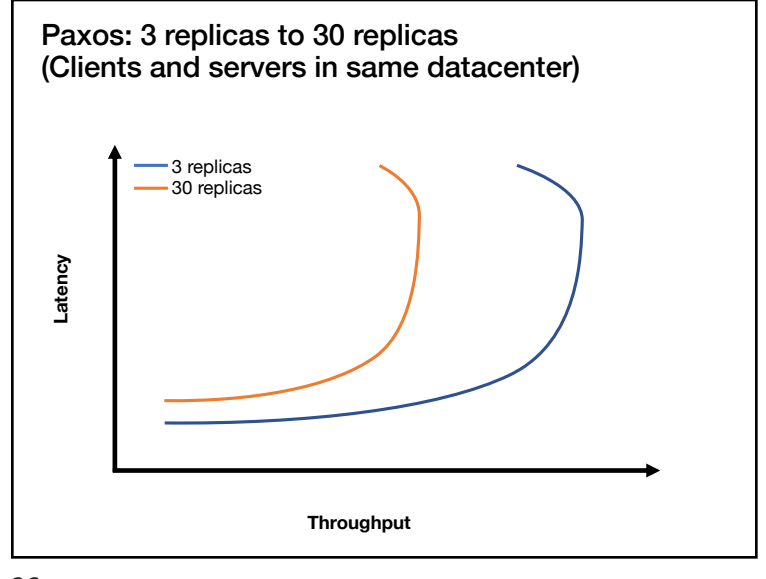

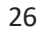

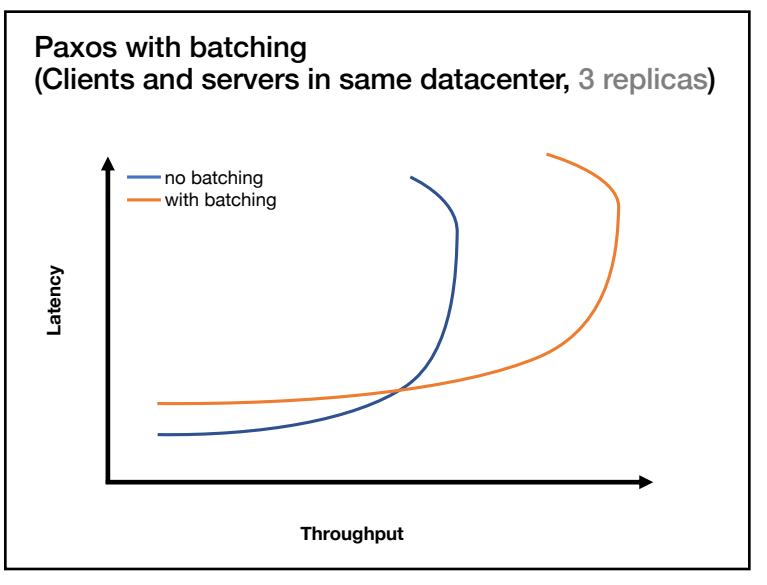

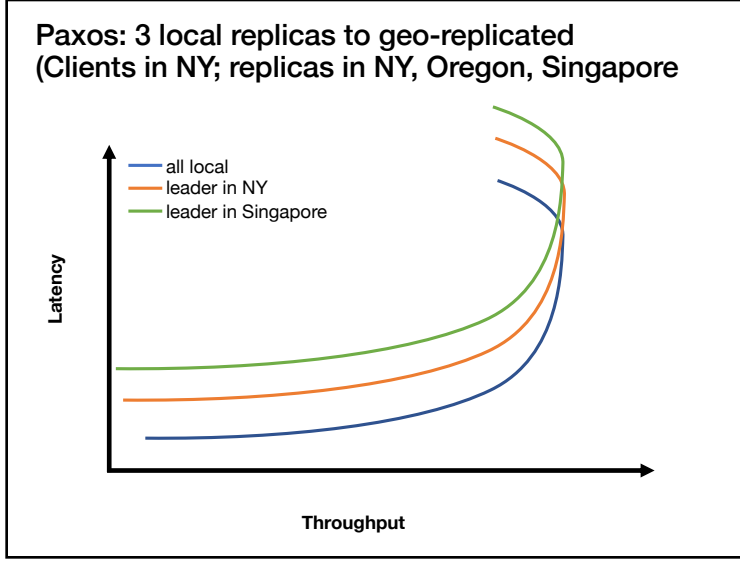

## **Summary** • Measure distributed systems externally • Latency: how long operations take • Throughput: how many operations/sec • Reason about latency and throughput using internal knowledge of system design • (and back-of-the-envelope calculations)

- Reason about effects on latency and throughput from changes to system choice, deployment, design
- Critical tool in system design